Betriebstätte: Zentrale 03.01.2022 Preisgruppe: PG: Brutto+Lieferpausch. (Brutto)

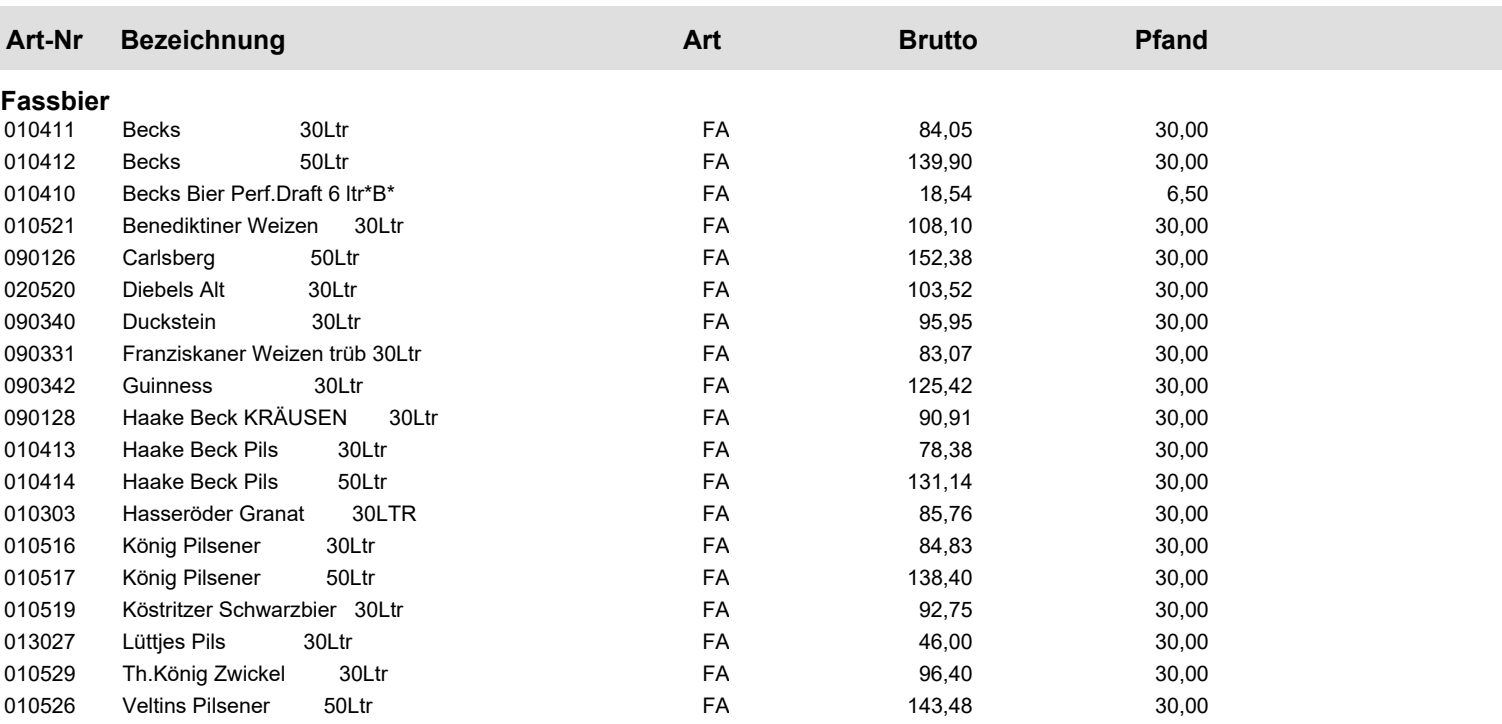